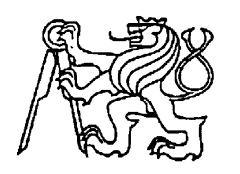

### **Středoškolská technika 2016**

**Setkání a prezentace prací středoškolských studentů na ČVUT**

## **MODELOVÁNÍ HISTORICKÝCH BUDOV Pražské synagogy**

#### **Vladimír Dlouhý, Filip Drouot, Aleksandar Konstantinović, Petr Podskalský, Ondřej Popov, Karel Růžička**

SSPŠ Preslova 25, Praha 5

Cílem projektu "Historické modely objektů" je zhotovení virtuálního modelu některých pražských synagog. Toto téma jsem si vybral, protože rád virtuálně modeluji.

První teoretická část je zaměřená na Židovskou historii v Praze a na historii synagogy samotné. Druhá část je zhotovení modelu synagog v programu Cinema 4D. Třetí část je o vytvoření okolí k modelům.

Prvním výstupem je prezentace o Staronové synagoze, o její historii a také něco málo o historii tehdejšího Židovského města v okolí. Jako zajímavost jsem tam přidal pověsti a seznam významných rabínů, včetně současného Karola Sidona. Prezentace je obsáhlá obrázky jak interiérů, tak exteriérů. Jedním z nejdůležitějších je pravděpodobně nákres budovy s čísly na místech kde se nachází staré hebrejské nápisy, nechybí ani překlad textů, jež na nich jsou. Další velice důležitou částí, která mi měla dále pomáhat v projektu, jsou poznatky o budově samotné, hlavně její půdorys. Jelikož je Staronová synagoga jedna z největších dochovaných synagog ve střední Evropě a dodnes se používá k obřadům, tak jsem na samotný konec prezentace umístil kousek mapy Prahy, kde se synagoga nachází. Staronová synagoga je otevřená pro veřejnost každou sobotu. Většinu informací a obrázků jsem našel na wikipedii a na oficiálních stránkách Židovské obce v Praze. (Aleksandar Konstantinović).

# Významní rabíni

- Maharal (Jehuda ben Becalel)
- Jom Tov Lipmann Heller (Maharalův žák)
- ▶ Ješaja Horowitz
- Karol Sidon (současný rabín)

Obr. 1: ukázka z prezentace o historii

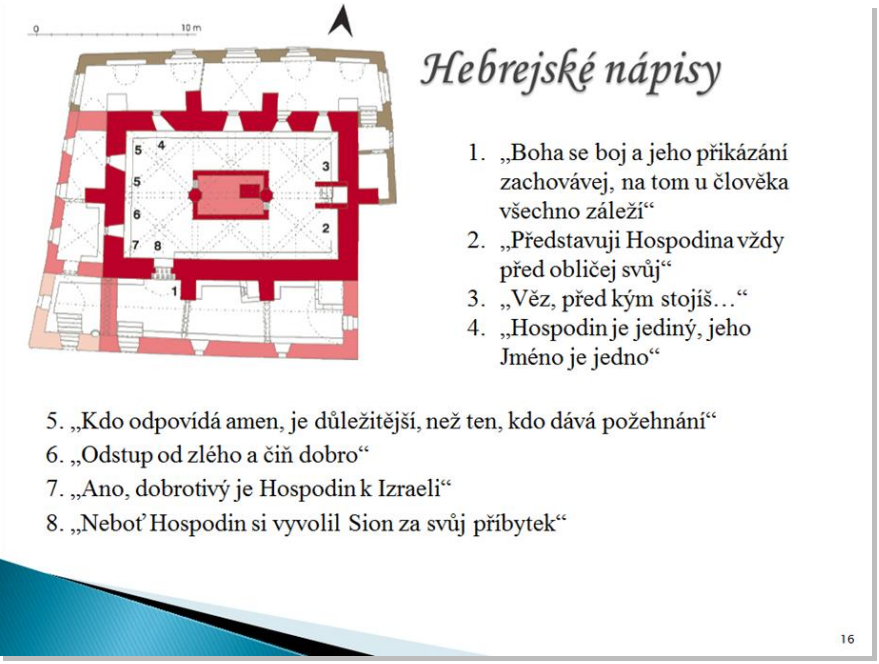

Obr. 2: ukázka z prezentace o historii

#### **Vlastní modelování** (Vladimír Dlouhý)

Nejprve jsem sháněl veškeré podklady, fotografie a jiné zdroje, které by mi posloužily jako předloha pro modelování okolí Španělské synagogy. Po týdnu přemýšlení jsem se rozhodl, že nebudu využívat žádné fotografie. Jako předloha mi perfektně posloužilo Google Street view.

Základní tvar synagogy udělal Ondřej Popov, tento tvar jsem použil, abychom se oba trefili do správného měřítka a nevznikly následkem toho nějaké problémy. Pro tvar okolních budov a prostředí jsem využil Google Maps, udělal jsem screenshot horního pohledu na synagogu a tento screenshot jsem použil v programu Cinema 4D jako barvu podkladu. Tím pádem jsem viděl, jak má být vše velké.

V prvním výstupu jsem měl za úkol vymodelovat podklad pro synagogu a okolní budovy. Podklad se modeloval bez problémů, ale při modelování budov se začaly objevovat problémy. Kvůli velkému množství polygonů jsem začal ztrácet přehled o tom, co dělám a co k čemu patří. Tím pádem jsem se rozhodl model zjednodušit, jenže to bylo natolik složité, že jsem nakonec začal dělat budovy od začátku. Následně už problémy nevznikly.

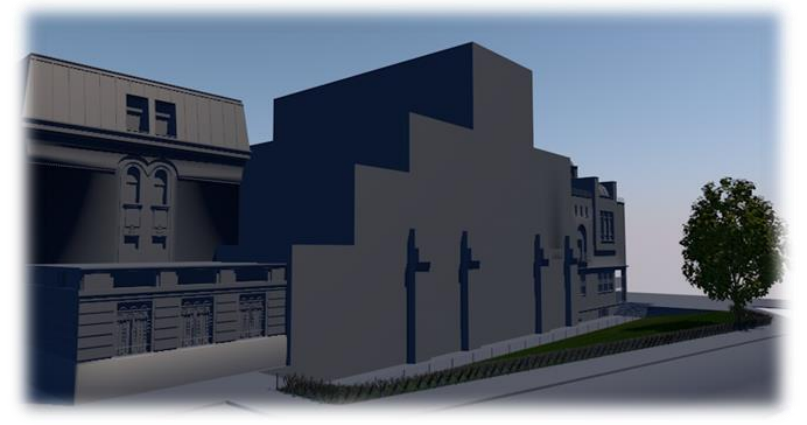

Obr. 3: modelování – hrubý model

Ve druhém výstupu jsem začal nanášet textury na můj model. Většinu textur jsem dělal ručně v Cinemě. Ale některé jsem použil jako obrázek, například informační cedule, která visí na vedlejší budově u synagogy. S texturami jsem neměl sebemenší problém, protože s nimi již několik let dělám.

Ve třetím výstupu jsem měl za úkol dodělat detaily k modelu. Mezi ně patří věci jako kanály, dopravní značení, veřejné osvětlení, kliky dveří a tak dále. Během výstupu jsem zároveň dostal za úkol vymodelovat celou zadní část budov a to mi o dost prodloužilo strávený čas u tohoto výstupu, protože prvotně jsem měl v plánu dělat jen přední a boční části. Naštěstí jsem vše stihl včas dodělat.

Ve čtvrtém výstupu, který byl tím posledním, jsem spojil můj model okolí a okolních budov s modelem synagogy od Ondřeje Popova. Po spojení několik věcí nesedělo tak jak by mělo, takže i tentokrát si situace žádala menší zásah do již hotových modelů. Tímto výstupem byl celý model hotov.

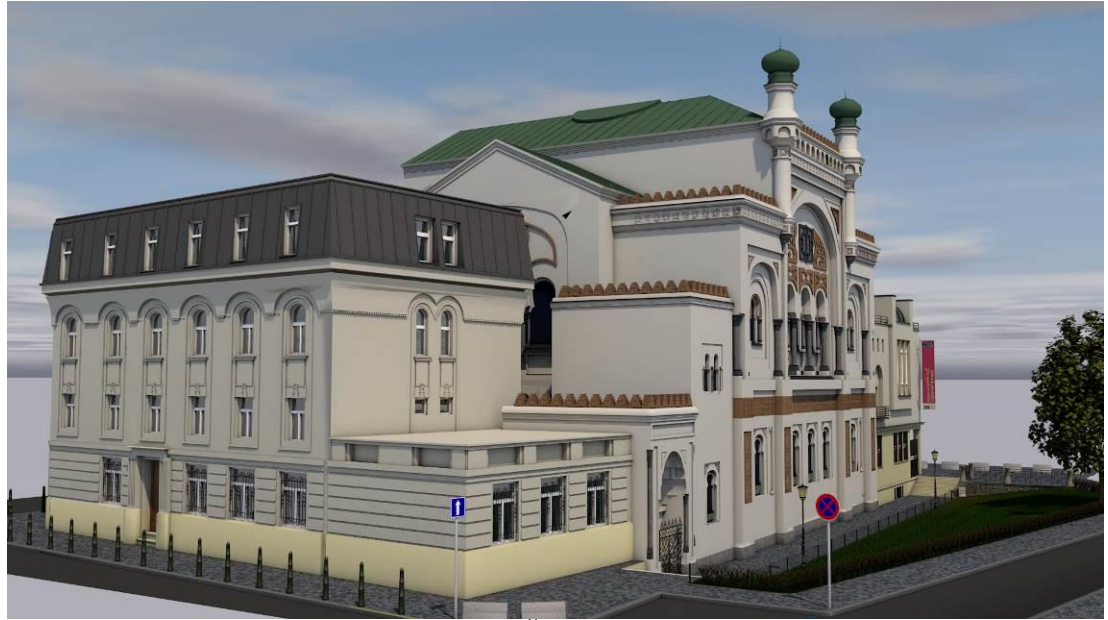

Obr. 4: model Španělské synagogy

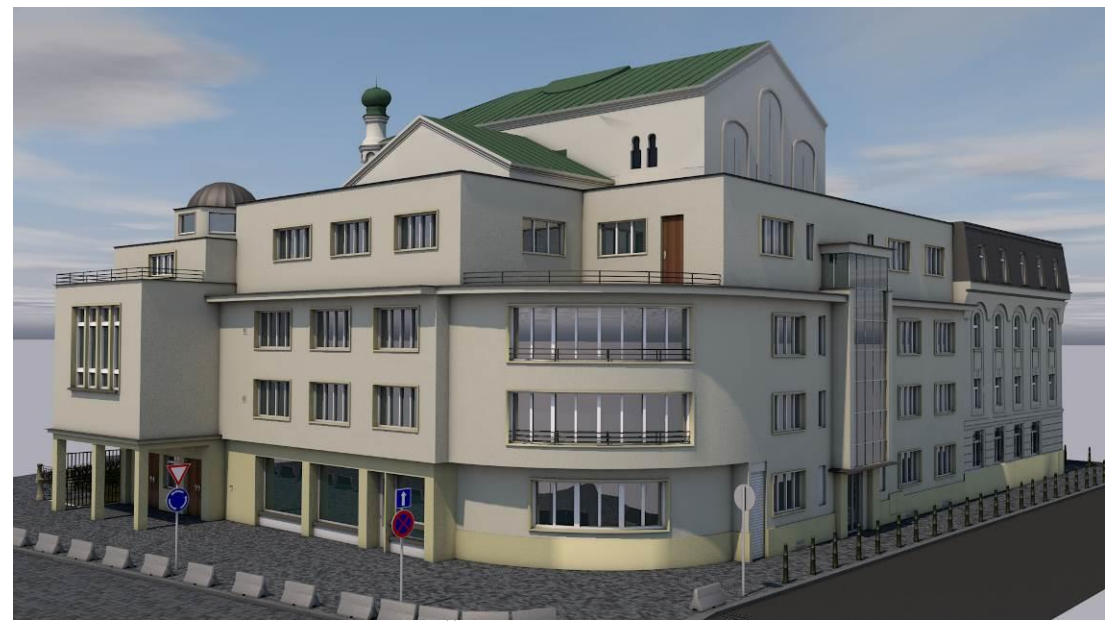

Obr. 5: model Španělské synagogy – zadní část

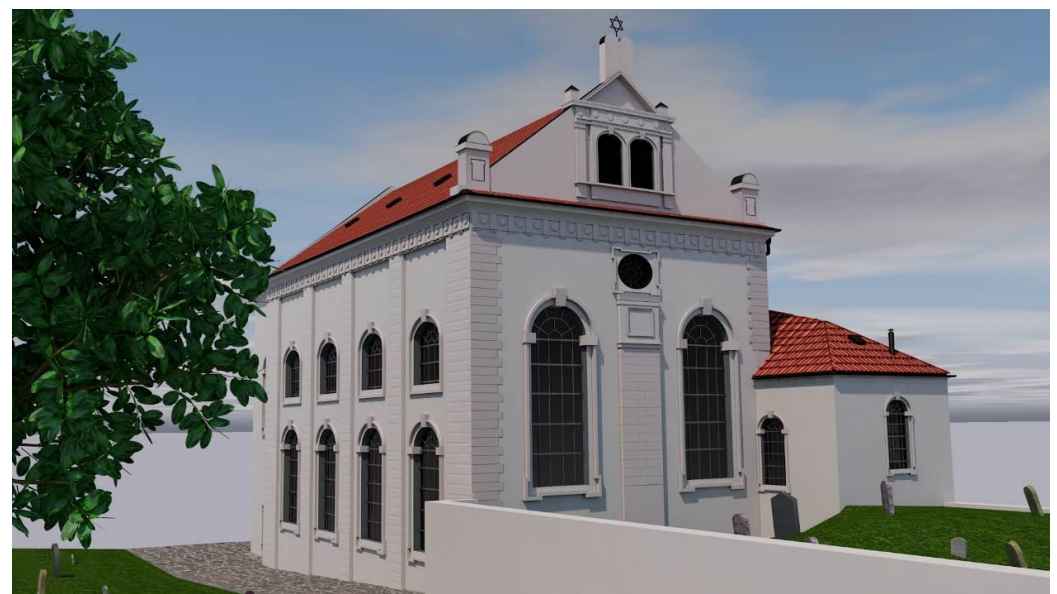

Obr. 6: model Klausové synagogy

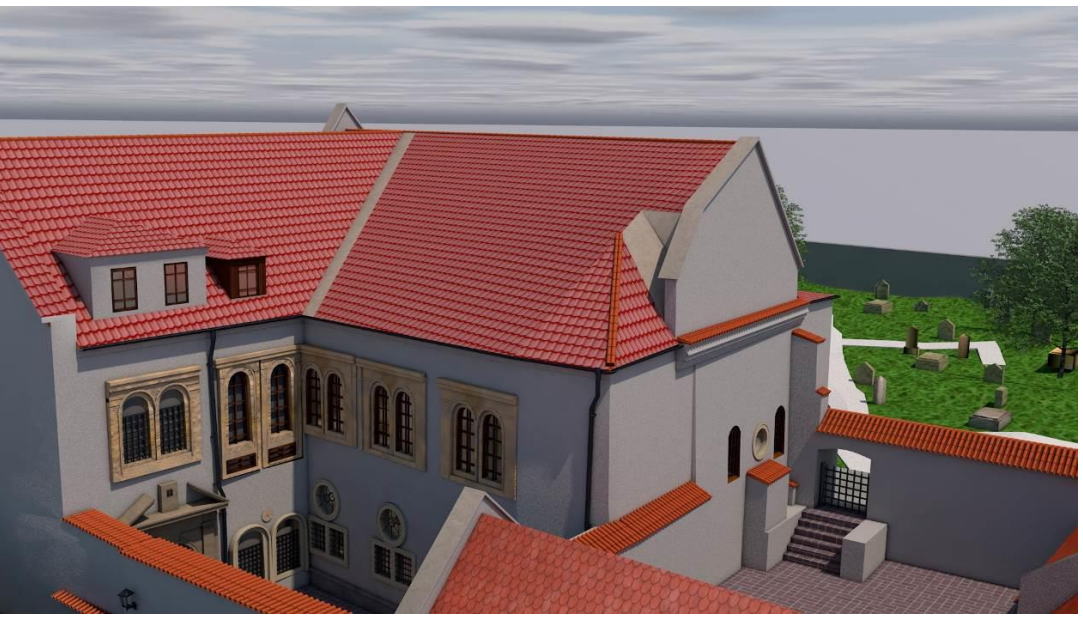

Obr. 7: model Pinkasovy synagogy

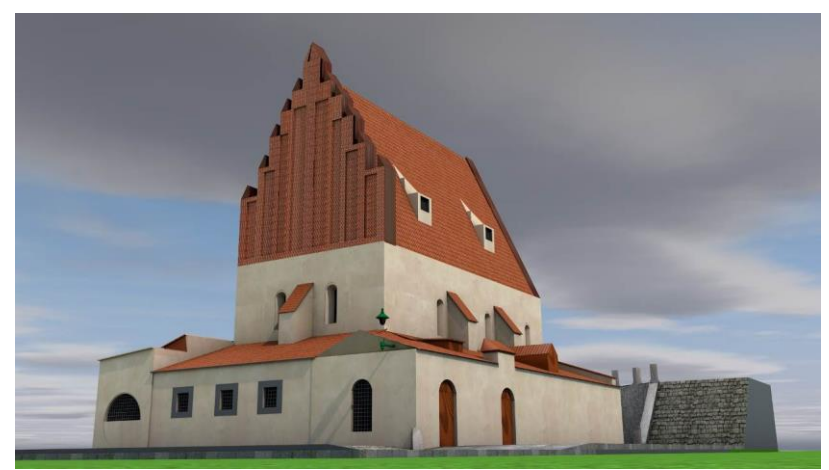

Obr. 8: model Staronové synagogy